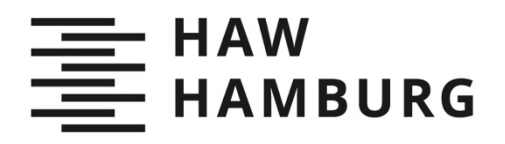

Michelle Knaub

# Wie zitiere ich richtig?

**TYP DES DOKUMENTS | TYPE OF THE DOCUMENT** Zeitschriftenartikel / Journal Article

# **Nachnutzung | Reuse**

Diese Publikation steht unter der Creative-Commons-Lizenz Namensnennung 4.0 International (CC BY 4.0 International). Sofern die Namen der Autor\*innen/ Rechteinhaber\*innen genannt werden, kann der Inhalt vervielfältigt, verbreitet, öffentlich aufgeführt und kommerziell genutzt werden. Außerdem dürfen Bearbeitungen angefertigt und verbreitet werden. Weitere Informationen und die vollständigen Bedingungen der Lizenz finden Sie hier: https://creativecommons.org/licenses/by/4.0/deed.de.

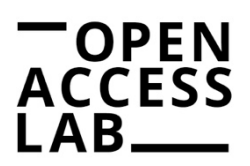

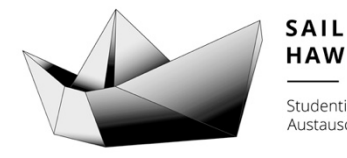

**HAW Hamburg** Studentisches Publikationsportal Austausch – Information – Lernen

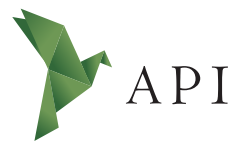

#### **Zeitschriftenartikel**

*Begutachtet*

#### **Begutachtet:**

*Prof. Christine Gläser HAW Hamburg Deutschland*

**Erhalten:** *3. Mai 2022* **Akzeptiert:** *12. Mai 2022* **Publiziert:** *30. Juni 2022*

#### **Copyright:**

*© Michelle Knaub. Dieses Werk steht unter der [Lizenz](https://creativecommons.org/licenses/by/4.0/deed.de) [Creative Commons Namens](https://creativecommons.org/licenses/by/4.0/deed.de)[nennung 4.0 International \(CC BY 4.0\)](https://creativecommons.org/licenses/by/4.0/deed.de).*

 $\odot$ ര

#### **Empfohlene Zitierung:**

KNAUB, Michelle, 2022: Wie zitiere ich richtig? In: *API Magazin* **3**(2) [Online] Verfügbar unter: [DOI](https://doi.org/10.15460/apimagazin.2022.3.2.115) [10.15460/apimagazin.2022.3.2.115](https://doi.org/10.15460/apimagazin.2022.3.2.115)

# **Wie zitiere ich richtig?**

# **Michelle Knaub<sup>1\*</sup>**

<sup>1</sup> Hochschule für Angewandte Wissenschaften Hamburg, Deutschland Studentin im 6. Semester des Studiengangs Bibliotheks- und Informationsmanagement

\* Korrespondenz: [redaktion-api@haw-hamburg.de](mailto:redaktion-api@haw-hamburg.de)

# **Zusammenfassung**

Beim Zitieren gibt es viel zu beachten: Was ist der Unterschied zwischen einem direkten und indirekten Zitat und wie zitiert man sie richtig? Wie geht man mit Hervorhebungen, Auslassungen oder Fehlern in einem Zitat um? Welche verschiedenen Zitationsstile gibt es und wie sieht so ein Literaturverzeichnis aus? Dieser Artikel klärt die wichtigsten Fragen rund ums Zitieren, erläutert den Aufbau eines Literaturverzeichnisses und stellt zwei Literaturverwaltungsprogramme vor, die einem die Arbeit erleichtern können.

**Schlagwörter**: Zitat, Literaturverzeichnis, Wissenschaftliches Arbeiten, Literaturverwaltung

# **How to cite correctly?**

# **Abstract**

There is a lot to consider when citing: What is the difference between a direct and indirect quote and how to cite them correctly? How to deal with emphasis, omissions or mistakes in a quote? What different citation styles are there and what does a bibliography look like? This article clarifies the most important questions about citation, explains the structure of a bibliography and introduces two reference management programs that can make your work easier.

**Keywords**: Citation, Bibliography, Scientific Work, Reference Management

# **1 Einleitung**

Eine wissenschaftliche Arbeit ohne gründliche Recherche und korrekte Belege und Zitate funktioniert nicht. Im Gegenteil: für eine gelungene Arbeit ist es unabdingbar sich kritisch mit anderen Materialien auseinanderzusetzten, diese zu analysieren und Forschungslücken weiterzuentwickeln. Damit eine wissenschaftliche Arbeit überprüfbar und nachvollziehbar ist, müssen also alle verwendeten Quellen sowohl im Text an der entsprechenden Stelle, als auch im Literaturverzeichnis angegeben werden([Lorenzen 2003,](#page-10-0) S. 19-20). Passiert das nicht, begeht man ein Plagiat, welches rechtliche Folgen haben könnte. Um das zu vermeiden, sollte stets richtig zitiert werden, deswegen stellt sich früher oder später jede\*r die Frage: Wie zitiere ich eigentlich richtig? Wie gebe ich Literatur richtig an? Welche Zitationsformen gibt es? Oder wie sieht ein Literaturverzeichnis aus?

# **2 Wie zitiere ich richtig?**

Das Wort Zitat leitet sich aus dem Lateinischen Wort "citare" ab und bedeutet soviel wie "herbeigerufen". Doch gründliche Recherchen, Materialauswertungen sowie daraufhin die Literatur auch noch korrekt zu zitieren, verlangt sauberes Arbeiten und viel Zeit. Die lässt sich nicht so einfach herbeirufen und sorgt bei Studierenden oftmals für Panik und Verzweiflung. Besonders beim Zitieren gibt es viele Regeln zu beachten. Beim wissenschaftlichen Arbeiten wird immer auf Texte und Erkenntnisse anderer Autor\*innen zurückgegriffen, welche dann korrekt zitiert werden müssen [\(Corsten und Corsten 2017,](#page-10-1) S. 28). Somit bezeichnet Zitieren die Wiedergabe von z. B. Textstellen, Aussagen, Ergebnissen oder Materialen aus anderen Quellen für die Wiederauffindbarkeit und Nachvollziehbarkeit.

Zitierbar sind z. B.:

- Bücher (Monographien, Sammelwerke, Lexika)
- Periodika (Fachzeitschriften, tagesaktuelle Printmedien)
- Amtliche Quellen (Gesetze, Rechtsprechungen, Politische Dokumente, Statistiken)
- Graue Literatur
- Webseiten, E-Mails
- Manuskripte, Briefe
- Gespräche, mündliche Äußerungen, Interviews

Weiterhin unterscheidet man zwischen zitierfähigen und zitierwürdigen Quellen. **Zitierfähige Quellen** sind öffentlich, uneingeschränkt und dauerhaft für jeden aufzufinden([Lorenzen 2003,](#page-10-0) S. 19). Dazu zählen alle Quellen, die im Buchhandel oder in Bibliotheken erhältlich sind sowie Internetquellen, die über einen permanenten Link verfügenund damit dauerhaft zu finden sind ([Corsten und Corsten 2017,](#page-10-1) S. 36-37).

Schwieriger wird es bei der Zitation sogenannter Grauer Literatur. Hierzu zählt Literatur, die nicht über die offiziellen Beschaffungswege zu erwerben ist, wie z. B. Arbeitspapiere, Forschungsberichte, Working Papers oder Tagungsberichte, die meist von Dozent\*innen an Universitäten publiziert werden oder unveröffentlichtes Material bzw. Vorabveröffentlichungen von Wissenschaftler\*innen [\(Lorenzen 2003](#page-10-0), S. 19-20). Möchte man Graue Literatur für seine wissenschaftliche Arbeit verwenden, empfiehlt sich diese zu archivieren und bei Nachfrage sie den Prüfer\*innen zur Verfügung zu stellen oder sie direkt im Anhang zu hinterlegen([Corsten und Corsten](#page-10-1) [2017](#page-10-1), S. 37; [Lorenzen 2003,](#page-10-0) S. 20). Auch nicht aufgezeichnete mündliche Äußerungen, Vorträge oder Interviews sind in ihrer Zitierfähigkeit eingeschränkt und nur bedingt zitierbar. Bei Radio- oder Fernsehbeiträgen könnte man sich ggf. auf die vom Sender veröffentlichten Aufzeichnungen beziehen. Besitzt man eigene Aufzeichnungen, sollten diese bestenfalls auch im Anhang angefügt werden. Bei nicht aufgezeichneten Interviews sollte mindestens der genaue Name des Interviewpartners und des Interviewers, die Institution, die Adresse, Telefonnummer, Ort und Zeit des Gesprächs angegeben werden [\(Lorenzen 2003,](#page-10-0) S. 20).

Die **Zitierwürdigkeit einer Quelle** ist nicht immer leicht zu beurteilen und bezieht sichimmer auf die Thematik der wissenschaftlichen Arbeit ([ebd.,](#page-10-0) S. 20-21). Zur Beurteilung können verschiedene Kriterien berücksichtigt werden, beispielsweise ob es bereits Veröffentlichungen der Autor\*innen gibt oder, ob die Autor\*innen aus einem Themenbereich bekannt sind bzw. als Wissenschaftler\*innen tätig sind. Im Vorwort könnte man Hinweise zum Zweck, zur Reihe und zum akademischen Hintergrund der Veröffentlichung bekommen. Auch am Literaturverzeichnis lässt sich beurteilen, ob eine Quelle zitierwürdig ist. Sind die verwendeten Quellen vielfältig und stammen bestenfalls aus unterschiedlichen Publikationsarten oder beziehen die Autor\*innen alles aus unseriös klingenden Publikationen?([Corsten und Corsten](#page-10-1) [2017](#page-10-1), S. 37-38)

Hat man passende Literatur gefunden, diese auf ihre Zitierfähigkeit und Zitierwürdigkeit geprüft, geht es ans Zitieren. Hierbei unterscheidet man zwischen einem direkten oder indirekten Zitat.

#### 2.1 Direktes Zitat

Ein direktes Zitat ist die wörtliche Übernahme von Textstellen. Da es sich nur um die wörtliche Übernahme von Sätzen handelt und keine Eigenleistung ist, sollten diese nicht zu häufig vorkommen und sind nur bedingt erlaubt. Und zwar dann, wenn sich ein Sachverhalt sinngemäß nicht in eigenen Worten beschreiben lässt und die eigenen Aussagen der Wissenschaftler\*innen bestärkt werden sollen([HAW Hamburg](#page-10-2) [2018](#page-10-2), S. 3). Der Anfang und das Ende eines direkten Zitats werden immer mit Anund Abführungszeichen gekennzeichnet [\(Corsten und Corsten 2017,](#page-10-1) S. 55). Nach der sogenannten "Kurzbelegmethode" (amerikanische Zitierweise oder Havard-Notation) folgt daraufhin die Quellenangabe bestehend aus Autor, Jahr und ggf. Seitenzahl in einer runden Klammer im Text([Lorenzen 2003](#page-10-0), S. 22). Alternativ kann auch die Vollbelegmethode verwendet werden, bei der statt des Kurzbelegs der Quellenverweis (bestehend aus Autor, Titel, Auflage, Ort, Jahr und Seitenzahl) am Ende der Seite in einer Fußnote steht (numerisches System) [\(Corsten und Corsten 2017,](#page-10-1) S. 58- 59). Bei beiden Zitationsmethoden muss die Quelle schließlich auch im Literaturverzeichnis aufgeführt werden.

#### **Auslassung/Ergänzung**

Ein direktes Zitat muss zeichen- und buchstabengetreu übernommen werden. Auslassungen und Ergänzungen am Zitat können vorgenommen, müssen aber kenntlich gemacht werden. Auslassungen von einem Wort oder mehreren werden mit einer runden Klammer und drei Punkten gekennzeichnet. Eigene Anmerkungen sowie Ergänzungen oder grammatikalische Anpassungen werden mit eckigen Klammern gekennzeichnet.

#### *Beispiel::*

*"Es war einmal ein gutgelaunter Esel und ein schüchterner Hahn, die in einem Wald (…) lebten. Immer, wenn ein anderes Tier [den Esel] besuchte, versteckte der Hahn sich" (Käfer 2015, S. 20)*.

#### **Hervorhebungen**

Hervorhebungen im Originalzitat sollten auch übernommen werden, stört dies beispielsweise allerdings den Lesefluss, können sie durch die Bemerkung [Hervorhebung im Original<sup>11</sup> geändert werden. Andersherum können so auch Hervorhebungen gemacht werden, die nicht im Zitat vorkommen, und müssen dann ebenso gekenn-zeichnet werden [Hervorhebung durch den Verfasser]<sup>2</sup> [\(Lorenzen 2003,](#page-10-0) S. 26).

#### *Beispiel:*

*Original: Der Hahn Petri wollte nicht mehr nur der schüchterne Hahn des Waldes sein, weswegen er eines Tages alle Einwohner des Waldes zu einer Party einlud.*

*Zitation: "Der Hahn Petri [Hervorhebung im Original] wollte nicht mehr nur der schüchterne Hahn des Waldes [Hervorhebung durch den Verfasser] sein, weswegen er eines Tages alle Einwohner des Waldes zu einer Party einlud" (Käfer 2015, S.20)*

#### **Fehler im Zitat**

Es kann auch vorkommen, dass ein Zitat Fehler oder eine ungewöhnliche Schreibweise beinhaltet. Diese dürfen nicht verändert werden, aber können mit [sic]<sup>3</sup> gekennzeichnet werden, damit die Prüfer\*innen dies nicht als Fehler anstreichen.

<sup>1</sup> Alternative Schreibweisen: [Hervorhebung i. Original], [H. i. O.].

<sup>2</sup> Alternative Schreibweisen: [Hervorhebung durch die Verfasserin], [Hervorhebung durch den Verf.], [Hervorh. d. Verf.], [H.d.V].

<sup>3</sup> Alternative Schreibweisen: [sic!], [!], (sic), (sic!), (!).

#### *Beispiel:*

*"Der Hahn Petri hoffte, daß [sic] seine Party bei allen Bewohnern gut ankommen wird" (Käfer 2015, S.21).*

#### **Zitat im Zitat**

Beim wissenschaftlichen Schreiben sollte immer aus der Originalquelle zitiert werden und es sollten nie einfach Zitate aus anderen Werken übernommen werden. Es kann aber vorkommen, dass ein sogenanntes Sekundärzitat in einer Textstelle vorkommt, die man zitieren möchte. Das Sekundärzitat muss durch halbe Anführungszeichen (,…') gekennzeichnet werden und die Quellenangabe muss, wie sie in der Literatur aufgeführt ist, übernommen werden. Im Beleg wird dann zuerst die Primärliteratur angegeben, also die Quelle, die einem nicht vorliegt. Dann folgt ein "zitiert nach"<sup>4</sup>, woraufhin die Sekundärliteratur, die Quelle mit der man sich auseinander-setzt,folgt ([Lorenzen 2003](#page-10-0), S. 25-26).

#### *Beispiel:*

*"Käfers 2015 erschienener Debutroman schaffte es auf Rang 3 der Bestsellerliste. Sein Roman ist ,rührselig und lustig zugleich'" (Corvus 2015, S. 34 zit. n. Coleoptera 2016, S. 89)*.

#### **Fremdsprachige Zitate**

In der Wissenschaft und Forschung gilt das Beherrschen der englischen Sprache als Voraussetzung, da sie als internationale Sprache zu verstehen ist. Daher müssen englische Zitate nicht übersetzt werden, jedoch dürfen sie für das bessere Verständnis und den Lesefluss übersetzt werden. Andere fremdsprachige Zitate müssen hingegen übersetzt werden. Es empfiehlt sich, das Originalzitat in die Fußnote zu setzen oder bei längeren Textstellen das Zitat in den Anhang zu fügen([Lorenzen](#page-10-0) [2003, S. 25-26;](#page-10-0) [Corsten und Corsten 2017,](#page-10-1) S. 56).

#### 2.2 Indirektes Zitat

Beim indirekten Zitat werden Passagen aus einer Quelle sinngemäß übernommen und in eigenen Worten wiedergegeben. Anders als beim direkten Zitat, werden indirekte Zitate nicht mit An- und Abführungszeichen eingeleitet. Hinter die Textstelle, die nicht zur Eigenleistung gehört, sondern aus einer anderen Quelle stammt, setzt man einen Literaturverweis. Wie beim direkten Zitat, muss auch beim indirekten Zitat vorab entschieden werden, ob mithilfe der Kurzbelegmethode oder mit Fußnoten zitiert werden soll. Die Zitationsmethode muss dann einheitlich fortgeführt werden([Corsten und Corsten 2017](#page-10-1), S. 57-58).

<sup>4</sup> Alternative Schreibweisen: zitiert in, zit. nach., zit. in, zit. n.

#### 2.3 Zitationsstile

Es gibt eine Vielzahl an verschiedenen Zitationsstilen. Welchen Zitationsstil man schließlich für seine wissenschaftliche Arbeit verwendet, ist entweder in den Universitäts-Richtlinien vorgeschrieben oder einem selbst überlassen. Die gängigsten Stile richten sich nach dem **Harvard-Zitationsstil**. Das bedeutet, dass der Quellennachweis nach der Kurzbelegmethode im Text erfolgt und Autor\*innen, Jahr sowie Anfangs- und Endseiten der zitierten Quelle in Klammer stehen. Zusätzlich werden die Quellen im Literaturverzeichnis alphabetisch sortiert([Citavi 2022\)](#page-10-3). Im Deutschen ist vor allem der **DIN ISO 690** Zitationsstil gebräuchlich, das englische Pendant ist der **APA American Psychological Association** Zitationsstil.

Bei der DIN ISO 690 Norm gibt es zwei verschiedene Methoden zu zitieren: mit dem Namen-Datum-System oder dem numerischen System. Das Namen-Datum-System erfolgt nach dem bereits beschriebenen Harvard-Zitationsstil. Der Kurznachweis erfolgt am Ende eines Zitats im Text und besteht aus Namen der Autor\*innen, Jahr und Seitenzahl. Das Literaturverzeichnis wird alphanumerisch sortiert. Verwendet man zwei verschiedene Quellen derselben Autor\*innen, die gleichzeitig aus dem selben Jahr stammen, werden sie mithilfe von Kleinbuchstaben (a, b, c, etc.) voneinander unterschieden [\(DIN ISO 690:2013-10](#page-10-4), S. 31).

#### *Beispiel:*

*In-Text-Verweise: (Käfer 2015a, S. 30); (Käfer 2015b, S. 54);*

#### *Literaturverzeichnis:*

*Käfer, Victor 2010a. Der schüchterne Hahn Petri. 2. Aufl. Stadt: Verlag. ISBN 1-234-56789-1*

*Käfer, Victor, 2010b. Petri beweist Mut. 1. Aufl. Stadt: Verlag. ISBN 1-234-56789-1*

Beim numerischen System steht anstelle des Kurzbelegs eine Zahl in runden oder eckigen Klammern oder sie ist hochgestellt. Die Zahlen werden in der verwendeten Literatur in der Reihenfolge vergeben, in der sie zuerst benutzt wird. Wird dieselbe Literatur im weiteren Textverlauf verwendet, erhält der Quellenverweis dieselbe Nummerierung wie beim ersten Mal. Diese Zahl verweist dann auf das Literaturverzeichnis, in dem die vollständige Quellenbeschreibung angegeben ist. Bei dieser Methode wird die Literatur nicht alphabetisch, sondern numerisch sortiert [\(DIN ISO](#page-10-4) [690:2013-10](#page-10-4), S. 31-32).

## **3 Literaturverzeichnis**

Wie in Kapitel zwei beschrieben, gibt es, je nachdem für welches Zitationssystem man sich entscheidet, zwei verschiedene Methoden der Sortierung des Literaturverzeichnisses: alphabetisch oder numerisch. Der Aufbau eines vollständigen Belegs

sieht ebenso stets unterschiedlich aus, da es unterschiedliche Medientypen gibt, aus denen zitiert wird. So wird eine Monographie anders zitiert, als ein Gesetz oder ein Radiobeitrag. Das Open Access Lab der HAW Hamburg([2022](#page-10-5)) liefert eine Auflistung für Literaturbelege verschiedener Quellentypen, die sich an der DIN ISO 690 orientieren. Im Folgenden sind einige Beispiele aufgeführt:<sup>5</sup>

#### **Ein Verfasser eines Buches**

NACHNAME, Vorname, Erscheinungsjahr. *Titel: Zusatz zum Titel*. Auflage. Verlagsort: Verlag. Reihentitel (optional). ISBN

#### *Beispiel:*

GANTERT, Klaus, 2016. *Bibliothekarisches Grundwissen*. 9., vollständig neu bearbeitete und erweiterte Auflage. Berlin: De Gruyter Saur. ISBN 978-3-11-032145-6

# **Zwei Verfasser eines Buches**

NACHNAME, Vorname (1. Autor\*in) und NACHNAME, Vorname (2. Autor\*in), Erscheinungsjahr. *Titel: Zusatz zum Titel.* Auflage. Verlagsort: Verlag. Reihentitel (optional). ISBN

#### *Beispiel:*

DÜREN, Petra und LIPKA, Regine, 2019. *Praxishandbuch Strategische Planung und Controlling in Bibliotheken*. Berlin: De Gruyter Saur. De Gruyter Reference. ISBN 978-3-11-052817-6

#### **E-Book**

NACHNAME, Vorname, Erscheinungsjahr. *Titel* [online]. *Zusatz zum Titel*. Auflage. Verlagsort: Verlag [Zugriff am: tt.mm.jjjj]. PDF E-Book. Reihentitel (optional). ISBN. Verfügbar unter: DOI oder URL

#### *Beispiel:*

LAUBER-REYMANN, Margrit, 2017. *Informationsressourcen* [online]. *Ein Handbuch für Bibliothekare und Informationsspezialisten*. 2., vollständig überarbeitete und erweiterte Auflage. Berlin: De Gruyter Saur [Zugriff am: 20.03.2020]. PDF E-Book. Bibliotheks- und Informationspraxis Band 49. ISBN 978-3-11-040432-6. Verfügbar unter: DOI: 10.1515/978-3-110-40432-6

#### **Artikel in einer Zeitschrift (Online via Website)**

NACHNAME, Vorname (Autor\*in des Artikels), Erscheinungsjahr. Titel des Artikels: Zusatz zum Titel. In: *Titel der Zeitschrift* [online]. tt.mm.jjjj (Veröffentlichungsdatum des Artikels) [Zugriff am: tt.mm.jjjj]. Verfügbar unter: DOI oder URL

#### *Beispiel:*

AUNKOFER, Benjamin, 2021. Was ein Data Scientist wirklich können muss. In: *CIO* [online]. 23.02.2021 [Zugriff am: 20.03.2021]. Verfügbar unter: https:// www.cio.de/a/was-ein-data-scientist-wirklich-koennen-muss,3577657

<sup>5</sup> Die komplette Liste ist zu finden unter: https://www.oa-lab.de/wp-content/uploads/2022/04/ [Richtlinien\\_Zitate\\_und\\_Literaturangaben\\_Open\\_Access\\_Lab\\_2022\\_V2.pdf](https://www.oa-lab.de/wp-content/uploads/2022/04/Richtlinien_Zitate_und_Literaturangaben_Open_Access_Lab_2022_V2.pdf) [Online, Zugriff am 01.05.2022].

#### **Website**

NACHNAME, Vorname, Jahr (Stand der Seite). *Titel* [online]. *Zusatz zum Titel*. Ort: Herausgeber\*in (meist im Impressum), tt.mm.jjjj (Stand der Seite) [Zugriff am: tt.mm.jjjj]. Verfügbar unter: DOI oder URL

#### *Beispiel:*

LAUSER, Hella, 2020. *Internationaler Austausch* [online]. Berlin: Deutscher Bibliotheksverband e.V. (dbv), 08.04.2020 [Zugriff am: 20.03.2021]. Verfügbar unter: https://bibliotheksportal.de/informationen/beruf/internationaler-austausch

## **4 Literaturverwaltungsprogramme**

Da es bei der Angabe von Zitationen viel zu beachten gibt und es oftmals sehr mühselig und zeitaufwendig ist, empfiehlt sich bei besonders großen Projekten die Verwendung von Literaturverwaltungsprogrammen. Zwei Programme stelle ich im Folgenden kurz vor: Citavi und Zotero.

#### 4.1 Citavi

Citavi ist eine kostenpflichtige Software, die als Download-Version nur für Windows oder als Web-Version für Windows, MacOS und Linux zur Verfügung steht. Die Kosten belaufen sich bei 73€ jährlich (und aufwärts) und sind damit nicht gerade wenig([Citavi 2022](#page-10-3)), jedoch verfügt die HAW Hamburg über eine Lizenz, die es kostenlos für eingeschriebene Studierende macht [\(HAW Hamburg 2020](#page-10-6)). Praktisch ist, dass man über die Citavi-Cloud, auf allen Geräten, auf denen Citavi installiert ist, auf seine Literatur zugreifen kann. Je nach Lizenz oder Abonnement ist der Speicherplatz der Cloud allerdings nur begrenzt und für Speicher-Upgrades muss gezahlt werden. Über die Cloud hat man auch die Möglichkeit, offline zu arbeiten. Citavi bietet die Möglichkeit im Team zu arbeiten, indem man andere Mitglieder zum Projekt hinzufügt. Während der gemeinsamen Bearbeitung, kann man sehen, wer zurzeit online ist und im Projekt arbeitet und kann sogar über den Chat kommunizieren. Das Programm bietet drei Arbeitsmöglichkeiten: Literaturverwaltung (Literatur), Wissensorganisation (Wissen) und Aufgabenplanung (Aufgaben). Soll Literatur zu einem Projekt hinzugefügt werden, kann entweder nach dem Titel, der DOI oder ISBN gesucht oder die Angaben manuell hinzugefügt werden. Zusätzlich kann in Citavi in Datenbanken und Bibliotheken recherchiert und als PDFs gespeichert werden. Um die Zitation der Literatur schließlich in Dokumente einzupflegen, lässt sich Citavi mit Microsoft Word verknüpfen. Man kann von über 7.500 Zitationsstilen wählen, sodass man sich keine Gedanken machen muss, wie man richtig zitiert [\(Citavi 2021\)](#page-10-7).

#### 4.2 Zotero

Im Gegensatz zu Citavi ist Zotero eine kostenlose Software, bietet daher aber auch weniger Funktionen. Ein Vorteil von Zotero ist, dass es neben Windows auch auf MacOS und Linux benutzbar ist. Zusätzlich gibt es von Zotero eine App-Version, die es möglich macht, unterwegs oder auf mobilen Endgeräten damit zu arbeiten [\(HAW](#page-10-6) [Hamburg 2020\)](#page-10-6). Möchte man nichts downloaden, bietet Zotero auch eine Web-Version, um schnell eine Bibliographie zu erstellen<sup>6</sup>. Wie bei Citavi ist es auch bei Zotero möglich, Literatur in der Cloud zu speichern und diese auf anderen Geräten zu nutzen. Ebenso kann man im Team an einem Projekt zusammenarbeiten, indem jeder auf die Cloud zugreifen kann. Es stehen einem allerdings nur 300MB kostenlos zur Verfügung, für mehr Speicherplatz muss hier für ein Upgrade gezahlt werden. Zotero lässt sich ebenfalls mit Microsoft Word verknüpfen, so kann die Literatur schnell hinzugefügt werden. Eine große Auswahl von über 10.000 Zitationsstilen werden von Zotero zur Verfügung gestellt, sodass jede\*r den bevorzugten Stil aus-wählenkann ([Zotero 2022](#page-10-8)).

# **5 Fazit**

Beim Zitieren gibt es so Einiges zu beachten und es schadet nie, sich die Zitationsregeln hin und wieder vor Augen zu führen sowie diese aufzufrischen. Bei Abschlussarbeiten, aber auch bei kürzeren Hausarbeiten, kann zur Hilfestellung ein Literaturverwaltungsprogramm (wie z. B. Citavi oder Zotero) in Erwägung gezogen werden. Die gängigste Zitationsweise ist zwar die Harvard-Zitation, aber es kann immer sein, dass ein\*e Dozent\*in einen anderen Stil bevorzugt. Deshalb sollten immer die genauen Anforderungen zu Zitation und Quellenverweisen mit den Lehrenden/Betreuenden geklärt werden.

<sup>6</sup> Siehe: [https://zbib.org](https://zbib.org/)/.

## **Literatur**

<span id="page-10-3"></span>CITAVI, 2022. *Citavi-Shop* [online]. Wädenswil, Schweiz: Swiss Academic So�ware GmbH. [Zugriff am: 02.05.2022]. Verfügbar unter: [h�ps://www.citavi.com/de/shop](https://www.citavi.com/de/shop)

<span id="page-10-7"></span>CITAVI, 2021. *Manual 6* [online]. Wädenswil, Schweiz: Swiss Academic So�ware GmbH. [Zugriff am: 02.05.2022]. Verfügbar unter: https://www1.citavi.com/sub/ [manual6/de/index.html?contents.html](https://www1.citavi.com/sub/manual6/de/index.html?contents.html)

<span id="page-10-1"></span>CORSTEN, Martina und CORSTEN, Hans, 2017. Schritt für Schritt zur Bachelorarbeit: *Erfolgreich organisieren recherchieren, präsen�eren*. Verlag Franz Vahlen GmbH. [Zugriff am: 03.05.2022]. Verfügbar unter: DOI: [10.15358/9783800653560](https://doi.org/10.15358/9783800653560)

<span id="page-10-4"></span>DIN DEUTSCHES INSTITUT FÜR NORMUNG e. V., 2013. *DIN ISO 690 Informa�on und* Dokumentation - Richtlinien für Titelangaben und Zitierung von Informationsres*sourcen* (ISO 690:2010). Beuth-Verlag, Berlin.

<span id="page-10-6"></span>HAW HAMBURG, 2020. Hochschulinformations- und Bibliotheksservice [online]. Lite*raturverwaltung*. Hamburg: HAW Hamburg. [Zugriff am: 03.05.2022]. Verfügbar unter: https://www.haw-hamburg.de/hibs/services/literaturverwaltung/

<span id="page-10-2"></span>HAW HAMBURG, 2018. *Richtlinien für die Anfer�gung wissenscha�licher Arbeiten: sowohl in den fachtheore�schen als auch in den berufprak�schen Studienzeiten* [online]. Hamburg: HAW Hamburg. [Zugriff am: 03.05.2022]. Verfügbar unter: [h�](https://www.haw-hamburg.de/fileadmin/WS-PuMa/PDF/PuMa_Richtlinien_WissArbeiten.pdf) [ps://www.haw-hamburg.de/fileadmin/WS-PuMa/PDF/PuMa\\_Richtlinien\\_WissAr](https://www.haw-hamburg.de/fileadmin/WS-PuMa/PDF/PuMa_Richtlinien_WissArbeiten.pdf)[beiten.pdf](https://www.haw-hamburg.de/fileadmin/WS-PuMa/PDF/PuMa_Richtlinien_WissArbeiten.pdf)

<span id="page-10-0"></span>LORENZEN, Klaus, 2003. *Zi�eren und Belegen in wissenscha�lichen Arbeiten* [online]. Hochschule für Angewandte Wissenschaften Hamburg: Fakultät Design, Medien, Information, Department Information. Hamburg. [Zugriff am: 03.05.2022]. Verfügbar unter: https://users.informatik.haw-hamburg.de/~abo781/files/zitieren lo[renzen.pdf](https://users.informatik.haw-hamburg.de/~abo781/files/zitieren_lorenzen.pdf)

<span id="page-10-5"></span>OPEN ACCESS LAB, 2022. *Zitate und Literaturangaben* [online]. Hamburg: HAW Hamburg. [Zugriff am: 03.05.2022]. Verfügbar unter: https://www.oa-lab.de/wp[content/uploads/2022/04/Richtlinien\\_Zitate\\_und\\_Literaturangaben\\_Open\\_](https://www.oa-lab.de/wp-content/uploads/2022/04/Richtlinien_Zitate_und_Literaturangaben_Open_Access_Lab_2022_V2.pdf) [Access\\_Lab\\_2022\\_V2.pdf](https://www.oa-lab.de/wp-content/uploads/2022/04/Richtlinien_Zitate_und_Literaturangaben_Open_Access_Lab_2022_V2.pdf)

<span id="page-10-8"></span>ZOTERO, 2022. *Zotero* [online]. Washington DC, USA: Roy Rosenzweig Center for History and New Media. [Zugriff am: 03.05.2022]. Verfügbar unter: https://www.zo[tero.org/](https://www.zotero.org/)